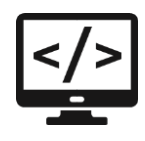

# **Требования и рекомендации**

### Введение

Настоящий документ определяет правила выполнения экзаменационного задания для компетенции «Программные решения для бизнеса».

Для выполнения задач экзаменационного задания вы можете использовать любые инструменты, предоставляемые согласно инфраструктурному листу.

В случае нехватки времени для выполнения всех оставшихся задач вы можете пропускать выполнение некоторых задач в пользу других. Однако ожидается, что вы предоставите максимально завершенную работу в конце каждой сессии, чтобы облегчить оценку вашей работы.

# Правила

Во время проведения экзамена необходимо соблюдать следующие правила:

- Запрещен доступ в Интернет (кроме разового доступа в течение сессии не более 15 минут);
- Запрещено использование любых гаджетов (мобильный телефон, планшет, смарт-часы и т.д.);
- Запрещено использование ваших собственных устройств хранения данных (USBнакопители, жесткие диски и т.д.);
- Запрещено общение с другими участниками экзамена;
- Запрещено приносить на конкурс книги, заметки и т.д.;
- Разрешено использовать личные устройства ввода информации (клавиатура, мышь, трекбол и т.д.), но эти устройства должны быть проводными, непрограммируемыми и должны работать без дополнительной установки драйверов (эти требования предварительно проверяются техническим экспертом);
- Разрешено использовать личные средства повышения эргономики (коврик для мыши, подставка под запястья и т.д.), а также талисманы (также проходят проверку у технического эксперта);
- При возникновении любой внештатной ситуации с программным или аппаратным обеспечением, а также периферийными устройствами необходимо немедленно прервать работу и обратиться к эксперту.

Несоблюдение этих правил может привести к удалению с площадки проведения экзамена.

#### Название приложения

Используйте соответствующие названия для ваших приложений и файлов. Так, например, наименование настольного приложения должно обязательно включать название компаниизаказчика.

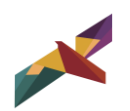

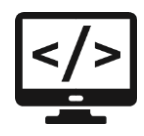

# Файловая структура

Файловая структура проекта должна отражать логику, заложенную в приложение. Например, все формы содержатся в одной директории, пользовательские визуальные компоненты – в другой, классы сущностей - в третьей.

# Структура проекта

Каждая сущность должна быть представлена в программе как минимум одним отдельным классом. Классы должны быть небольшими, понятными и выполнять одну единственную функцию (Single responsibility principle).

Для работы с разными сущностями используйте разные формы, где это уместно.

# Логическая структура

Логика представления (работа с пользовательским вводом/выводом, формы, обработка событий) не должна быть перемешана с бизнес-логикой (ограничения и требования, сформулированные в заданиях), а также не должна быть перемешана с логикой доступа к базе данных (SQL-запросы, запись, получение данных). В идеале это должны быть три независимых модуля.

# Руководство по стилю

Визуальные компоненты должны соответствовать руководству по стилю, предоставленному в качестве ресурсов к заданию в соответствующем файле. Обеспечьте соблюдение требований всех компонентов в следующих областях:

- цветовая схема,
- размещение логотипа,
- использование шрифтов,
- установка иконки приложения.

#### Макет и технические характеристики

Все компоненты системы должны иметь единый согласованный внешний вид, соответствующий руководству по стилю, а также следующим требованиям:

- разметка и дизайн (предпочтение отдается масштабируемой компоновке; должно присутствовать ограничение на минимальный размер окна; должна присутствовать возможность изменения размеров окна, где это необходимо; увеличение размеров окна должно увеличивать размер контентной части, например, таблицы с данными из БД);
- группировка элементов (в логические категории);
- использование соответствующих элементов управления (например, выпадающих  $\bullet$ списков для отображения подстановочных значений из базы данных);
- расположение и выравнивание элементов (метки, поля для ввода и т.д.);

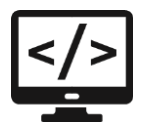

- последовательный переход фокуса по элементам интерфейса (по нажатию клавиши  $TAB$ );
- общая компоновка логична, понятна и проста в использовании;
- последовательный пользовательский интерфейс, позволяющий перемещаться между существующими окнами в приложении (в том числе обратно, например, с помощью кнопки «Назад»);
- соответствующий заголовок на каждом окне приложения (не должно быть значений по умолчанию типа MainWindow, Form1 и тп).

# Обратная связь с пользователем

Уведомляйте пользователя о совершаемых им ошибках или о запрещенных в рамках задания действиях, запрашивайте подтверждение перед удалением, предупреждайте о неотвратимых операциях, информируйте об отсутствии результатов поиска и т.п. Окна сообщений соответствующих типов (например, ошибка, предупреждение, информация) должны отображаться с соответствующим заголовком и пиктограммой. Текст сообщения должен быть полезным и информативным, содержать полную информацию о совершенных ошибках пользователя и порядок действий для их исправления. Также можно использовать визуальные подсказки для пользователя при вводе данных.

# Обработка ошибок

Не позволяйте пользователю вводить некорректные значения в текстовые поля сущностей. Например, в случае несоответствия типа данных или размера поля введенному значению. Оповестите пользователя о совершенной им ошибке.

Обратите внимание на использование абсолютных и относительных путей к изображениям. Приложение должно корректно работать в том числе и при перемещении папки с исполняемым файлом.

При возникновении непредвиденной ошибки приложение не должно аварийно завершать работу.

# Оформление кода

Идентификаторы переменных, методов и классов должны отражать суть и/или цель их использования, в том числе и наименования элементов управления (например, не должно быть значений по умолчанию типа Form1, button3).

Идентификаторы должны соответствовать соглашению об именовании (Code Convention) и стилю CamelCase (для C# и Java) и snake case (для Python).

Допустимо использование не более одной команды в строке.

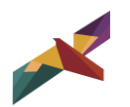

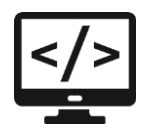

#### Комментарии

Используйте комментарии для пояснения неочевидных фрагментов кода. Запрещено комментирование кода.

Хороший код воспринимается как обычный текст. Не используйте комментарии для пояснения очевидных действий. Комментарии должны присутствовать только в местах, которые требуют дополнительного пояснения.

Используйте тип комментариев, который в дальнейшем позволит сгенерировать XMLдокументацию, с соответствующими тегами (например, param, return(s), summary и др.)

# Оценка

Каждая задача оценивается путем тестирования реализации требуемого функционала. Так как требования к реализуемой системе очень высоки, возможно, будут использоваться средства для автоматизированного тестирования приложения. В связи с этим, в ходе разработки, может возникнуть необходимость следовать определенным правилам именования и структурирования проекта.

#### Предоставление результатов

Все практические результаты должны быть переданы заказчику путем загрузки файлов на предоставленный вам репозиторий системы контроля версий git. Практическими результатами являются

- исходный код приложения (в виде коммита текущей версии проекта, но не архивом),
- исполняемые файлы,
- прочие графические/текстовые файлы.

Результаты работы каждой сессии должны быть загружены в отдельный репозиторий с названием «Сессия X» (X - номер сессии).

Для оценки работы будет учитываться только содержимое репозитория. При оценке рассматриваются заметки только в электронном виде (readme.md). Рукописные примечания не будут использоваться для оценки.

Проект обязательно должен содержать описание в формате Markdown (см. шаблон в файле README-Template.md или README-Template rus.md). Заполните также дополнительную информацию о проекте и способе запуска приложения в файле readme.md.

Обратите внимание, что дополнительного времени после окончания сессии на сохранение не предусмотрено, поэтому будьте бдительны и загружайте результаты работ своевременно в рамках сессии.

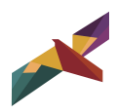